## **ЗАПОЛНЕНИЕ ПОЛЕЙ О ДВИЖЕНИИ ОБУЧАЮЩИХСЯ**

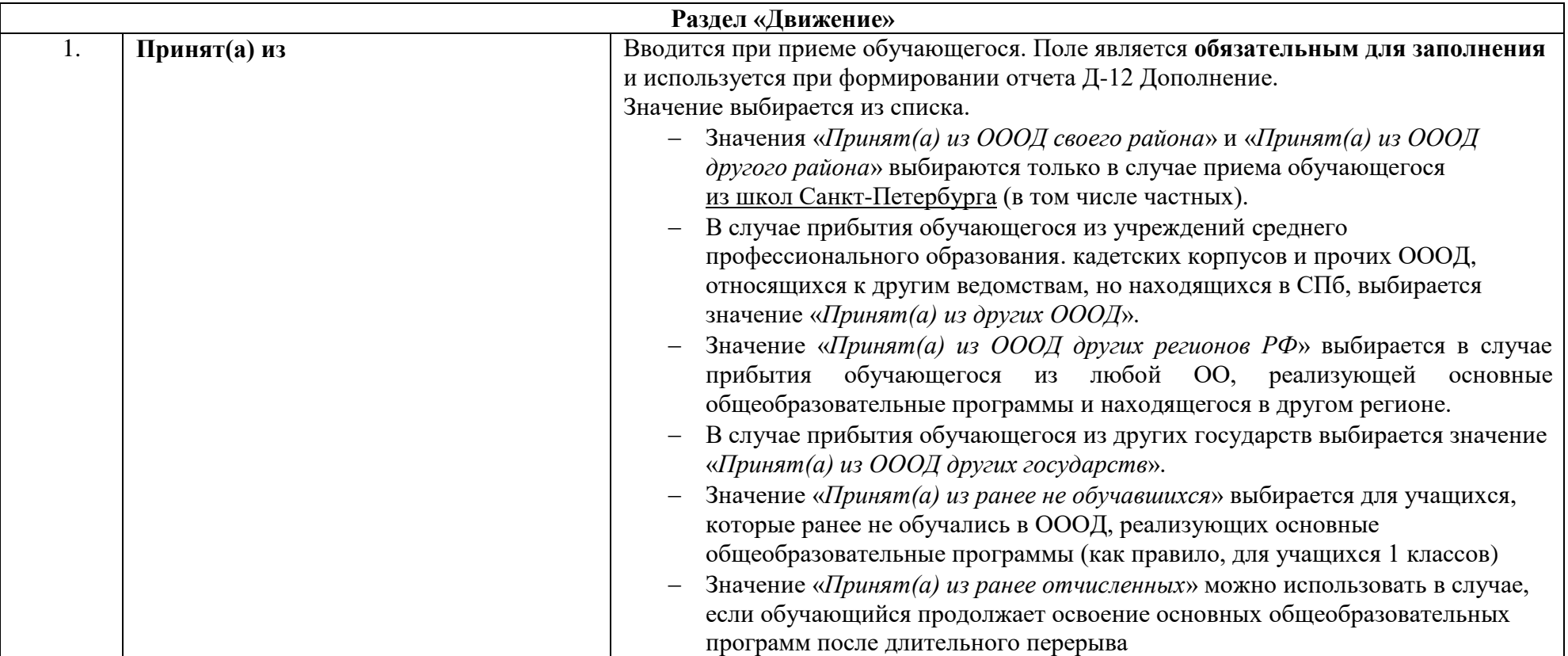

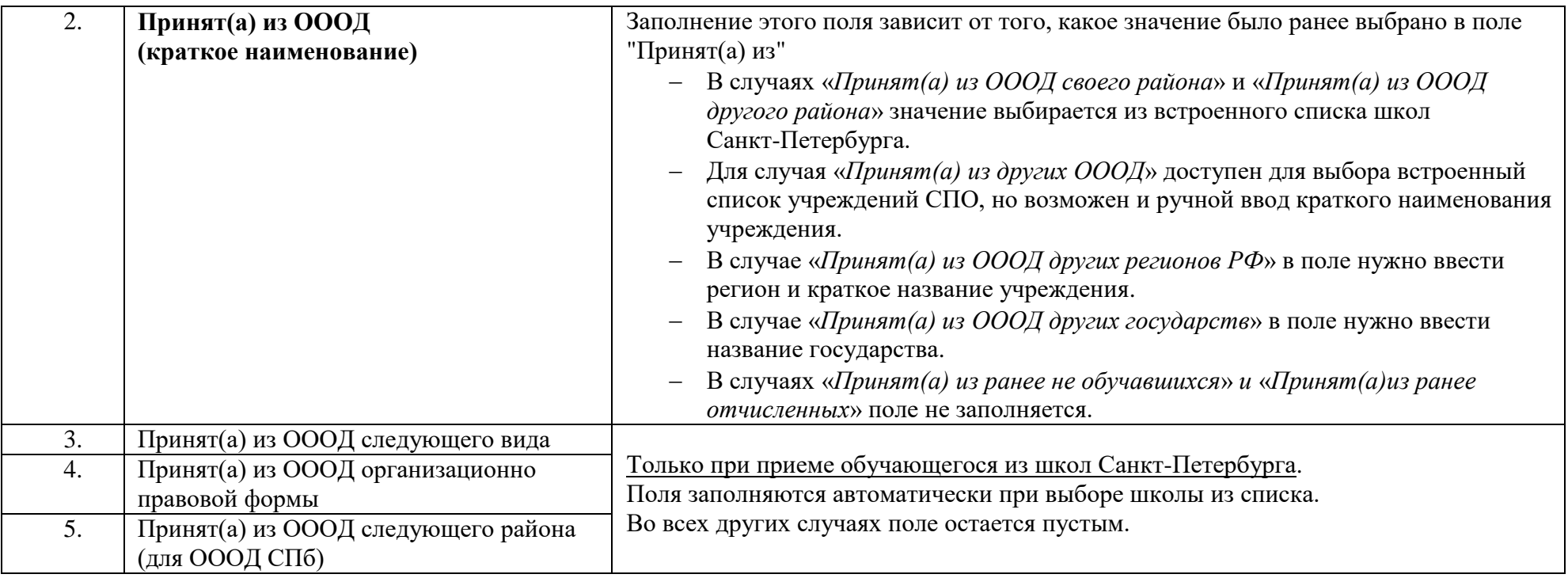

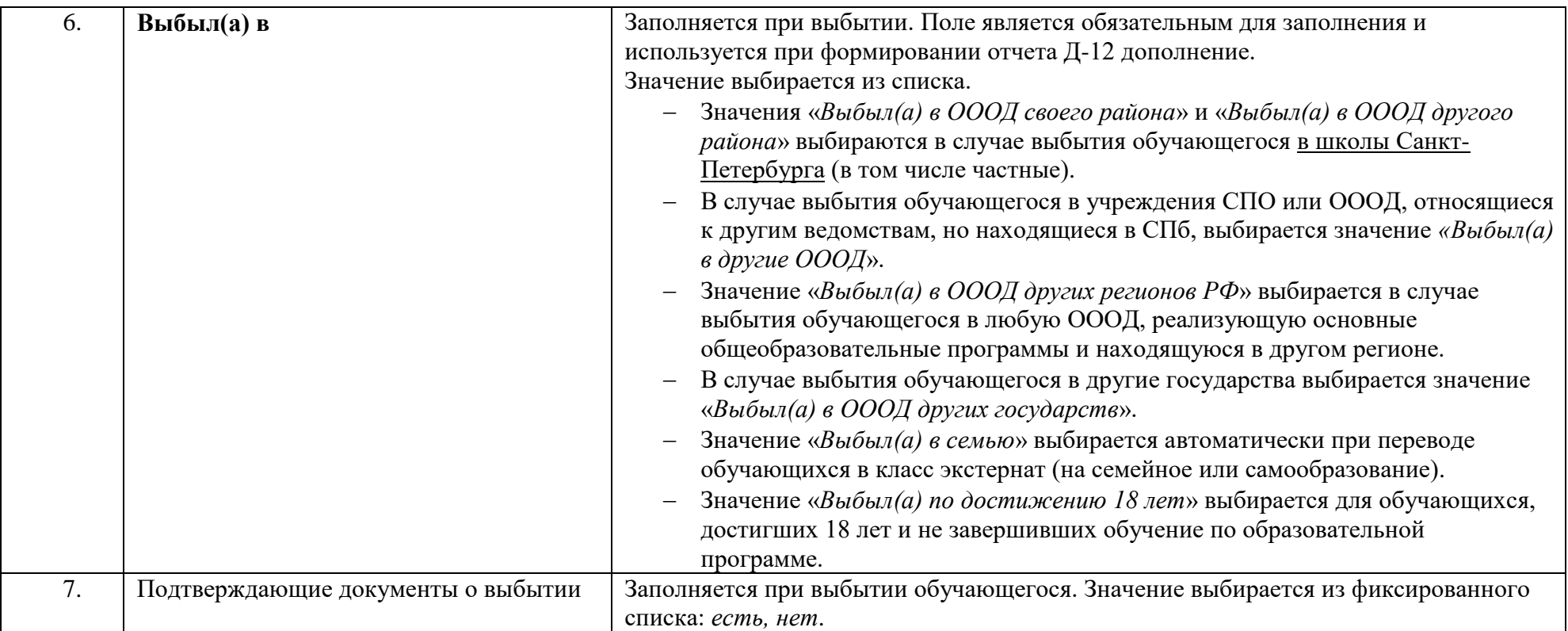

![](_page_3_Picture_106.jpeg)